#### RICORSIONE

- La ricorsione è la capacità di un metodo di richiamare se stesso.
- Una definizione ricorsiva consiste in due parti:
	- *Caso base*: vengono elencati gli elementi di base che sono i blocchi costitutivi dell'insieme;
	- *Caso induttivo/ricorsivo*: vengono fornite le regole per costruire nuovi elementi a partire dagli elementi di base o da elementi che sono già stati costruiti.

Strutture Software 1 - Ricorsione 1

ESEMPIO

return 1;

return x\*power(x,n-1);

 $\frac{1}{2}$  double power(double x, int n){

if  $(n==0)$ 

#### RICORSIONE

• La funzione che definisce l'elevamento di un numero *x* ad una potenza non negativa *n* è un esempio di funzione ricorsiva:

$$
x^n = \begin{cases} 1 & \text{se } n = 0 \text{ (caso base)}\\ x \cdot x^{n-1} & \text{se } n > 0 \text{ (caso ricosivo)} \end{cases}
$$

• Implementiamo questa funzione in Java e analizziamo come avviene un'invocazione ricorsiva.

Strutture Software 1 - Ricorsione 2

## INVOCAZIONE DI UN METODO

- Cosa succede quando un metodo viene invocato?
- Il *sistema* deve memorizzare lo stato del chiamante, creare lo spazio per lo stato del chiamato e sapere dove riprendere l'esecuzione del programma dopo che il metodo è terminato.
- Lo stato del metodo, cioè la documentazione di attivazione (*activation record*), viene allocato sulla pila di esecuzione (*run-time stack*) e un puntatore (*stack pointer*) tiene traccia della posizione nella pila.

}

/\*103\*/

/\*104\*/

/\*105\*/

## INVOCAZIONE DI UN METODO

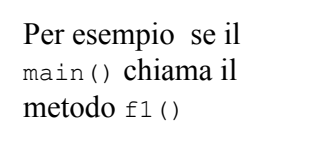

Activation record

Activation record

di main()

di  $f1()$ 

## CHIAMATA RICORSIVA

#### Una traccia delle chiamate ricorsive dell'esempio:

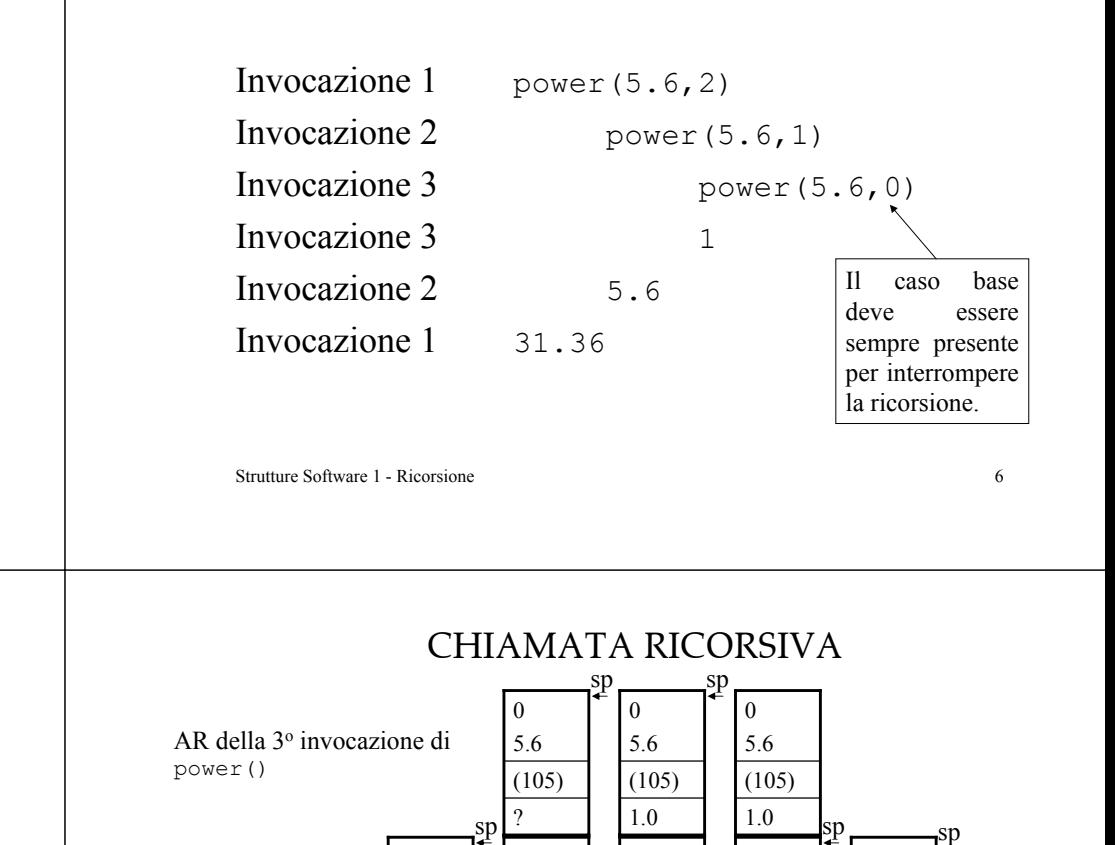

# CHIAMATA RICORSIVA

Strutture Software 1 - Ricorsione 5

Valore restituito Indirizzo di ritorno Variabili locali

 $-$ sp

Run-time stack

- Vediamo una possibile rappresentazione grafica della pila di esecuzione dell'esempio precedente:
	- I numeri nei commenti (per es. /\*136\*/) rappresentano l'indirizzo dato dal sistema a quella "linea di codice";
	- Il ? indica il valore di ritorno non ancora calcolato;

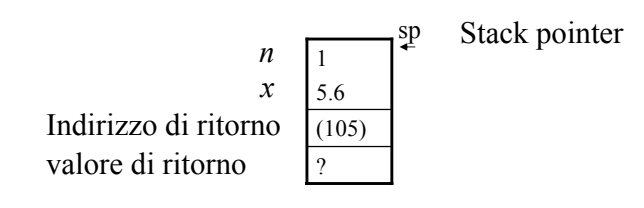

Strutture Software 1 - Ricorsione 8

…y …?(136)

…y …?(136)

…y …?(136)

…y …?(136)

…y …?(136)

25.6

5.6(105) 5.6

 $\overline{2}$ 5.6

?(105) 5.6

 $\overline{2}$ 5.6

?(105)

15.6

2 5.6

?(105)

15.6

sp

 $\mathfrak{D}$ 5.6

?(105)

15.6

…y …?(136)

AR di main()

AR di 1<sup>c</sup> power()

 AR della 2o power()

> 25.6

…y …31.36(136)

2 5.6

ļ

sp

## RICORSIONE IN CODA

- L'esempio visto rappresenta un tipo di ricorsione chiamato ricorsione in coda.
- La ricorsione in coda è caratterizzata dall'uso di una sola invocazione ricorsiva al termine del metodo.
- Tale *ricorsione* può essere trasformata in *iterazione* attraverso l'uso di un ciclo.
- Quale vantaggio ad usare la ricorsione? La ricorsione sembra essere più intuitiva, perchè più simile alla definizione originale, e permette di scrivere codice coinciso.

Strutture Software 1 - Ricorsione 9

## RICORSIONE IN CODA

- Tuttavia bisogna porre attenzione alle *risorse* che vengono utilizzate per produrre le chiamate ricorsive: lo spazio di memoria utilizzato e il tempo necessario ad attivare nuove chiamate.
- In generale la ricorsione in coda non è una caratteristica consigliabile.
- La potenza della ricorsione è legata a particolari strutture dati o ad algoritmi specifici.

Strutture Software 1 - Ricorsione 10

# RICORSIONE NON IN CODA

• Un esempio di tale ricorsione e la visualizzazione di una linea di ingresso in ordine inverso:

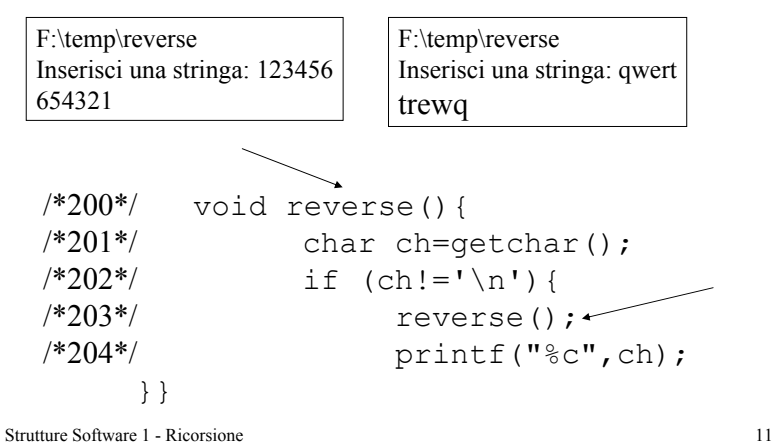

# RICORSIONE NON IN CODA

Vediamo la pila di esecuzione con la stringa "ABC".

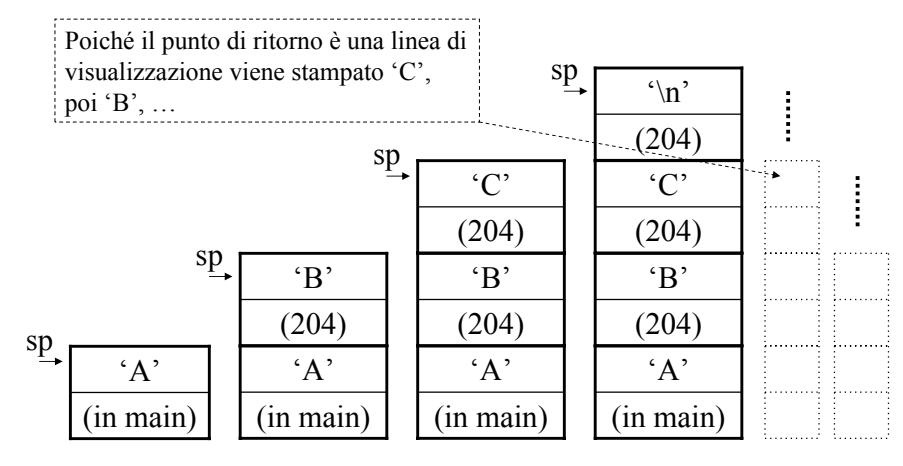

Strutture Software 1 - Ricorsione 12

### RICORSIONE NON IN CODA

• La trasformazione della ricorsione in iterazione di solito richiede la gestione esplicita di una *pila*. Vediamo un esempio:

```
void reverseI(){
     char stack[80];
     int top=0;
     stack[top]=getchar();
     while(stack[top]!=\prime\n|
          stack[++top]=getchar();
     for(top-=1;top>=0;top--)
          printf("%c",stack[top]);
 }
```
RICORSIONE ECCESSIVA

- Se una funzione ricorsiva *ripete* il calcolo di alcuni parametri, il tempo di esecuzione può diventare elevato anche per casi molto semplici.
- Consideriamo i numeri di Fibonacci:

$$
F(n) = \begin{cases} n & \text{se } n < 2\\ F(n-2) + F(n-1) & \text{altrimenti} \end{cases}
$$

• Una possibile implementazione ricorsiva è la seguente.

Strutture Software 1 - Ricorsione 14

# RICORSIONE ECCESSIVA

Strutture Software 1 - Ricorsione 13

```
public static int Fib(int n){
   if (n<=0) return 0;
   if (n==1) return 1;
   return Fib(n-1)+Fib(n-2);
}
```
• Il metodo è semplice e di facile comprensione ma estremamente inefficiente. Per esempio, il calcolo di  $Fib(31)$  richiede 1346268 addizioni e 2692537 chiamate.

## RICORSIONE ECCESSIVA

• L'origine di questa inefficienza risiede nella *ripetizione degli stessi calcoli*, come può essere evidenziato dall'albero delle invocazioni:

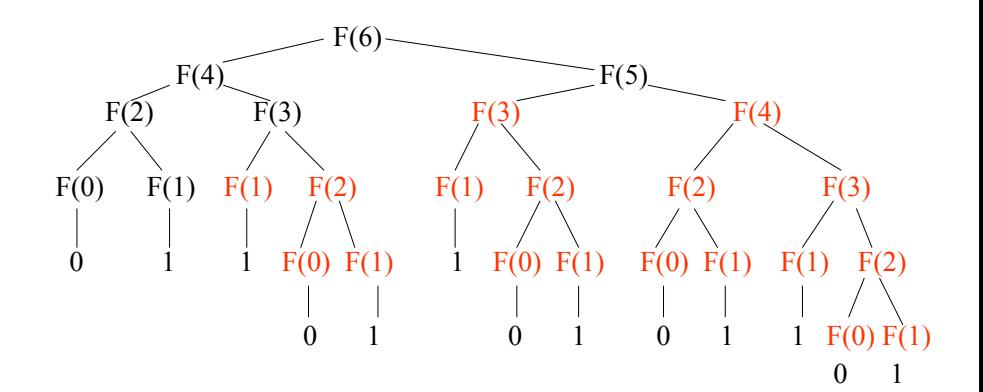